Министерство науки и высшего образования Российской федерации<br>НАЦИОНАЛЬНЫЙ ИССЛЕДОВАТЕЛЬСКИЙ НАЦИОНАЛЬНЫЙ ИССЛЕДОВАТЕЛЬСКИЙ ТОМСКИЙ ГОСУДАРСТВЕННЫЙ УНИВЕРСИТЕТ (НИ ТГУ)

Геолого-географический факультет

**ТВЕРЖДАЮ:** екан геолого теографического факультета phoro.<br>Russelva – II.A. Тишин<br><sup>1971</sup> – II.A. Тишин «30» июня 2023 г. **ATTACHMENT** 

Рабочая программа дисциплины Научно-исследовательская работа

05.03.06 Экология и природопользование

Направленность (профиль) подготовки: Природопользование

> Форма обучения dopma oOyueHus **Очная** Ounas

Квалификация **Бакалавр** bakanasp

**Год приема** I'on npuema **2023** 2023

Код дисциплины в учебном плане: Б2.O.02.02(H)

СОГЛАСОВАНО Руководитель ОП  $\frac{d}{dx}$  P. B. Kнауб Председатель УМК  $M. A.$  Каширо /

Томск – 2023 Tomck — 2023

# 1. Цель практики

Целью научно-исследовательской работы является: систематизация, углубление и закрепления профессиональных знаний, полученных в ходе теоретической и практической подготовки, получение навыков научно-исследовательской деятельности и формирование следующих компетенций:

УК-1 – осуществляет поиск информации, необходимой для решения задачи;

УК-1 – осуществляет поиск информации, необходимой для решения задачи;<br>ОПК-2 – способен использовать теоретические основы экологии, геоэкологии, природопользования, охраны природы и наук об окружающей среде в профессиональной деятельности;

ОПК-3 - способен применять базовые методы экологических исследований для решения задач профессиональной деятельности;

ОПК-5 - способен понимать принципы работы информационных технологий и решать стандартные задачи профессиональной деятельности в области экологии, природопользования и охраны природы с использованием информационнокоммуникационных, в том числе геоинформационных технологий;

ОПК-6 - способен проектировать, представлять, защищать и распространять результаты своей профессиональной и научно-исследовательской деятельности;<br>ПК-1 – способен осуществлять производственный экологический контроль и дать

ПК-1 – способен осуществлять производственный экологический контроль и дать предварительную оценку воздействия на окружающую среду организации;

ПК-2 - способен в составе уполномоченной группы проводить проверки соблюдения природоохранного законодательства;

ПК-3 - способен реферировать научные труды, составлять аналитические обзоры накопленных отечественной и мировой наукой знаний в области экологи и природопользования.

#### 2. Задачи практики

- Разработка индивидуального задания на научно-исследовательскую работу;
- Изучение литературных источников по теме научно-исследовательской работы -УК-1;ОПК-2, ОПК-6, ПК-3; VK-1;0I1K-2, OIIK-6, TTIK-3;
- Теоретическое или экспериментальное исследование в рамках поставленных задач, анализ полученных результатов и их интерпретация – УК-1, ОПК-2, ОПК-3; ОПК-5; ОПК-6; ПК-1, ПК-2; IK-2;
- Обработка полученных материалов, написание отчета по научно-исследовательской работе-ОПК-6, ПК-3.

# **3. Место практики в структуре образовательной программы** 3. MecTO NPaKTHKH B CTPYKTYpe 00pa3oBaTeIbHOM NPOrpaMmbl

Научно-исследовательская работа относится к обязательной части образовательной программы, формируемой участниками образовательных отношений, является обязательной для изучения.

# 4. Семестр(ы) освоения и форма(ы) промежуточной аттестации по практике

Семестр 8, зачет.

### 5. Входные требования для освоения практики

Для успешного освоения практики требуются результаты обучения по следующим дисциплинам: базовыми знаниями географии, биологии, общей экологии, геологии, охраны окружающей среды, оценки воздействия на окружающую среду и экологическая экспертиза и ряда других предметов базовой и вариативной части учебного плана профессионального цикла дисциплин.

# 6. Способы и формы проведения практики

Практика проводится на базе ТГУ. IIpakruka npoBoautcs Ha 6aze TT'Y.

Способы проведения: стационарная.

Форма проведения: непрерывно в соответствии с календарным графиком и учебным планом.

# 7. Объем и продолжительность практики

Объем практики составляет 6 зачётных единиц, 216 часов, из которых: – лекции: 0 ч.; — nexuuu: 0 4.

Объем самостоятельной работы студента определен учебным планом.

#### 8. Планируемые результаты практики

Результатами прохождения практики являются следующие индикаторы достижения компетенций:

ИУК-1.1.Осуществляет поиск информации, необходимой для решения задачи;

ИУК-1.2. Проводит критический анализ различных источников информации (эмпирической, теоретической);

ИУК-1.3.Выявляет соотношение части и целого, их взаимосвязь, а также взаимоподчиненность элементов системы в ходе решения поставленной задачи;

ИОПК-2.1.Использует теоретические основы экологии, геоэкологии, охраны окружающей среды и природопользования при решении задач в профессиональной деятельности;

ИОПК-2.2. Выявляет перспективные направления наук об окружающей среде при решении задач в профессиональной деятельности;

ИОПК-3.1. Обосновывает выбор методов экологических исследований в профессиональной деятельности;

ИОПК-3.2. Применяет базовые методы экологических исследований для решения профессиональных задач в области охраны окружающей среды и природопользования;

ИОПК-5.2. Владеет навыками обработки информации и анализа данных с использованием информационно-коммуникационных, в том числе геоинформационных технологий в сфере экологии, охраны окружающей среды и природопользования;

ИОПК-6.1. Знает современные методы исследования, методы обработки и интерпретации информации в области экологии, охраны окружающей среды и природопользования, используемые при выполнении научных и научнопроизводственных исследований;

ИОПК-6.2. Определяет проблему, формулирует цели и задачи профессиональной и научно-исследовательской деятельности, анализирует источники информации;

ИОПК-6.3. Представляет и защищает результаты своей профессиональной и научно-исследовательской деятельности;

ИПК-1.2. Осуществляет сбор, обработку и первичный анализ данных по воздействию организации на окружающую среду;

ИПК-1.3. Определяет основные источники негативного воздействия на окружающую среду, владеет методами определения уровня неблагоприятного воздействия на окружающую среду организацией;

ИПК-2.1. Способен осуществлять контроль за достижением нормативов качества окружающей среды;

ИПК-3.1. Участвует в проведении научных исследований в области экологии и природопользования под руководством квалифицированных научных сотрудников;

ИПК-3.2. Реферирует научные труды, составляет аналитические научные обзоры в области экологии и природопользования.

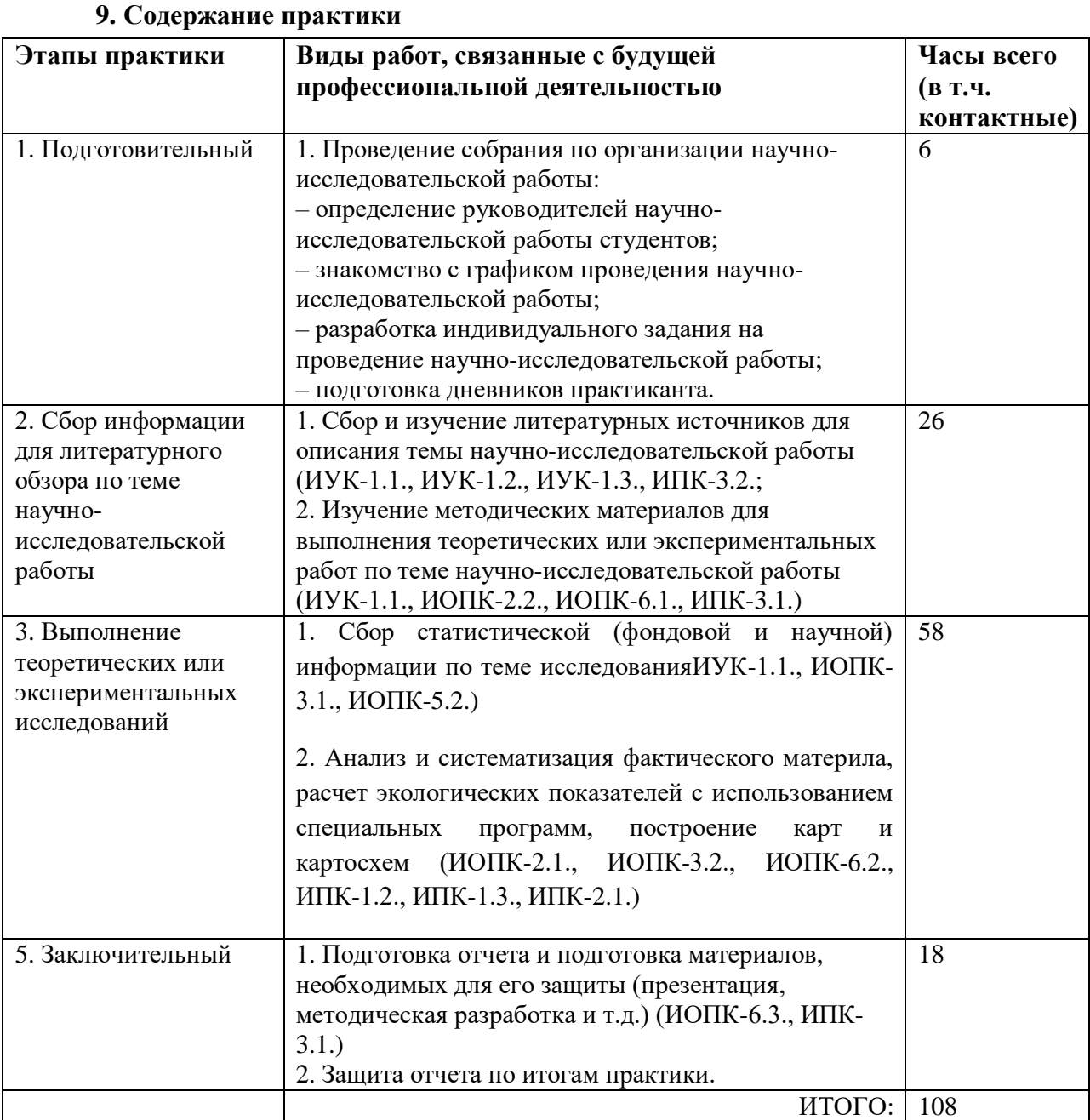

# 10. Формы отчетности по практике

По итогам прохождения практики обучающиеся в срок до завершения периода практики по календарному графику предоставляют руководителю практики от TГУ:

- заполненный дневник практики; 3aI0JIHEHHBII THEBHUK MIPAKTUKY,
- отчет о прохождении практики; OTYET O MPOXOKAECHNUN MPAKTUKY,
- текстовые, расчетные, графические, картографические материалы к отчету; TEKCTOBBIE, pacyeTHbIe, rpaduuecKue, Kaprorpaduyeckre MaTepruaibl K OTYETY,
	- характеристика с места прохождения практики.

Порядок формирования компетенций, результаты обучения, критерии оценивания и перечень оценочных средств для текущего контроля по дисциплине приведены в Фондах оценочных средств для курса «Научно-исследовательская работа». doHmax OLEHOYHBIX CPEACTB s Kypca «HayuHo-nccnenoBarensckast paboTay.

# 11. Организация промежуточной аттестации обучающихся

11.1 Порядок и форма проведения промежуточной аттестации

Промежуточная аттестация проводится в форме зачета путем публичной защиты обучающимися индивидуальных отчетов о прохождении практики на итоговом учебном занятии перед комиссией из не менее трех научно-педагогических работников, включая руководителя практики от ТГУ.

11.2 Процедура оценивания результатов обучения

Оценка сформированности результатов обучения осуществляется руководителем практики (комиссией) на основе анализа предоставленных отчетных документов, выступления обучающегося и его ответов на вопросы. Характеристика руководителя практики от профильной организации влияет на итоговую оценку, в которой отражены такие показатели, как трудовая дисциплина, качество и своевременность выполнения административных и научно-технических указаний руководителя практики на производстве, применение теоретических знаний в практических действиях.

11.3 Критерии оценивания результатов обучения

11.3 Критерии оценивания результатов обучения<br>Результаты прохождения практики определяются оценками «зачтено», «не зачтено».

Критериями оценки реферата являются: новизна текста, обоснованность выбора источников литературы, степень раскрытия сущности вопроса, соблюдения требований к оформлению. Графический материал и презентация соответствуют содержанию текста отчета.

Оценка «зачтено» ставится, если выполнены все требования к написанию реферата: обозначена проблема и обоснована её актуальность; сделан анализ различных точек зрения на рассматриваемую проблему и логично изложена собственная позиция; сформулированы выводы, тема раскрыта полностью, выдержан объём; соблюдены требования к внешнему оформлению.

Оценка «не зачтено»- тема реферата не раскрыта, обнаруживается существенное непонимание проблемы или реферат не представлен вовсе. HEMOHMMaHUE MPoOIeMBI TN pedepart He MPEACTABICH BOBCE.

Процедура проверки сформированности компетенций и порядок формирования итоговой оценки по результатам освоения дисциплины «Научно-исследовательская работа» описаны в Фондах оценочных средств для данного курса. ®doHAax OLEHOYHBIX CPEACTB AJIS JAHHOTO Kypca.

#### 12. Учебно-методическое обеспечение

а) Оценочные материалы текущего контроля и промежуточной аттестации по практике.

б) Методические указания по подготовке отчета по практике. 0) MeTonuyeckue yka3aHus IO MOJrOTOBKE OTYETa MO MPAKTUKE.

Отчет по научно-исследовательской работе может включать обзор нескольких источников и служить основой для доклада. Регламент озвучивания реферата 7 – 10 мин.

Составление схем, иллюстраций (рисунков), графиков, диаграмм. Рисунки носят чаще Cocrasnenue cxeM, WITIOCTpalui (PUCYHKOB), TpaduKoB, quarpaMm. PUCYHKM HOCAT yarie схематичный характер. В них выделяются и обозначаются общие элементы, их топографическое соотношение. Рисунком может быть отображение действия, что способствует наглядности и, соответственно, лучшему запоминанию алгоритма. Схемы и рисунки широко используются в заданиях на практических занятиях в разделе самостоятельной работы.

Работа выполняется письменно. Озвучиванию подлежат главные положения и выводы работы в виде краткого устного сообщения (3~4 мин) в рамках теоретических и практических занятий. Доклад должен быть оформлен в виде презентации формата PowerPoint. PowerPoint.

г) Методические указания по организации самостоятельной работы студентов. Самостоятельная работа в зависимости от этапа практики может состоять из одной или нескольких частей: работа с литературными источниками, которая проверяется во время тестирования; расчетная часть; создание презентации в Microsoft Power Point.

Цель самостоятельной работы заключается в том, чтобы студенты стремились к поиску и получению новой информации, необходимой для решения поставленных производственной

практикой задач, применению знаний к своей области деятельности, были способны к самообучению и постоянному профессиональному самосовершенствованию. В результате самостоятельной работы у студентов закрепляются навыки выделения главного и второстепенного, установление логических связей между элементами темы, структурирования работы, краткого изложения основных понятий, принципов, методов. Приобретенные навыки участвуют в формировании соответствующих компетенций.

# 13. Перечень рекомендованной литературы и ресурсов сети Интернет

а) основная литература: a) OCHOBHasl JIUTEpaTypa:

–Кильмухаметова Е. Ю. Основы организации научно-исследовательской работы : учебное пособие / Е. Ю. Кильмухаметова, Л. В. Михалева; Нац. исслед. Том. гос. ун-т. -Томск: Издательство Томского университета, 2015. - 59 с.: табл.

-Мигуренко Р.А. Научно-исследовательская работа: учебно-методическое пособие / Мигуренко Р.А.; Томский политехнический ун-т; [Ин-т дистанционного образования]. -Томск: Изд-во Томского политехнического университета, 2010. – 184 с. Tomck: M3n-B0 ToMckoro nonurexuudeckoro ynusepeurera, 2010. — 184 c.

– Основыприродопользования : учебник: [для студентов вузов, обучающихся по — OCHOBBINTPUPOIOIIONB30BAHMS | YYEOHUK: [IJIs1 CTYAEHTOB BY30B, OOyHYaIOMIMXCS IO экологическим специальностям] /А. Г. Емельянов – М.: изд-во «Академия», 2011, с. – 295;

б) дополнительная литература:

– 1. Атлас особо охраняемых природных территорий Томской области / ред. Т.Ю. Черникова, составители: Е.Е. Пугачева, Н.М. Семенова, В.Н. Сурнаев, А.А. Гынгазова. – Томск: Литературное бюро, 2017. – 135 с.

– Комлацкий В.И. Планирование и организация научных исследований: учебное пособие. — Komnankuii B.U. [TnannpoBanye u oprasu3anys HAyIHBIX UCCICIOBAHUH: yueOHOE mocodue. Ростов-на-Дону: Феникс, 2014. – 205 с. Pocros-na-/lony: ®ennkc, 2014. — 205 c.

- Комплекс учебных практик по экологии: учебное пособие / А.В. Любишева и др.; Владим. Гос. ун-т. Владимир: Изд-во Владим. Гос. ун-та, 2015. - 89 с.

- Рельеф Западно-Сибирской равнины. - Новосибирск: Наука, 1988. - 190 с.

- Шумилова Л.В. Ботаническая география Сибири.–Томск: Изд-во Том. ун-та, 1962.– 439 с.

в) ресурсы сети Интернет: B) pecypchl cetnt IHTepHeT:

– открытые онлайн-курсы — OTKPBIThIE OHJIAH-KYPChI

– Природа России Национальный информационный портал - http://www.priroda.ru — Ilpupona Poccun HaumonanbHbIi HHPOPMALIMOHHBIA mopTan - http://www.priroda.ru

– Официальный сайт Федеральной службы государственной статистики РФ - — Oduumanbubiii caiit PenepanbHON Cy)KOBl TOCyIapCTBEHHOW craTHCTUKU PD www.gsk.ru www.gsk.ru

– Официальный сайт Министерства природных ресурсов - https://www.mnr.gov.ru — O¢duunanbHblii caiit MUHHCTEPCTBA MPUPOIHBIX PECYPCOB - https://www.mnr.gov.ru

14. Перечень информационных ресурсов

а) лицензионное и свободно распространяемое программное обеспечение:

– Microsoft Office Standart 2013 Russian: пакетпрограмм. Включаетприложения: MS — Microsoft Office Standart 2013 Russian: makernporpamm. Bxirouaernpunoxenus: MS Office Word, MS Office Excel, MS Office PowerPoint, MS Office On-eNote, MS Office Office Word, MS Office Excel, MS Office PowerPoint, MS Office On-eNote, MS Office Publisher, MS Outlook, MS Office Web Apps (Word Excel MS PowerPoint Outlook); Publisher, MS Outlook, MS Office Web Apps (Word Excel MS PowerPoint Outlook);

– публично доступные облачные технологии (Google Docs, Яндекс диск и т.п.);

– программный комплекс серии «Эколог» (инвентаризация ИЗА, расчет выбросов — TPOTPaMMHBII KOMIUIEKC cepuu «DKoyor» (nHBeHTapu3anus M3A, pacder BbIOpOCOB ИЗА, расчет рассеивания ЗВ); U3A, pacuer paccenBanus 3B);

– программный комплекс «ЭРА-отходы» (расчет образования отходов). — TpOrpamMMHbINA KOMIUIEKC « IPA-0Tx0aBD (pacyeT 00pa3oBaHUs OTXO/OB).

б) информационные справочные системы:

– 1 градитель<br>- Электронный каталог Маучной библиотеки ТГУ – <http://chamo.lib.tsu.ru/search/query?locale=ru&theme=system> http://chamo.lib.tsu.ru/search/query?locale=ru&theme=system

— Электронная библиотека (репозиторий) ТГУ – <http://vital.lib.tsu.ru/vital/access/manager/Index> http://vital.lib.tsu.ru/vital/access/manager/Index

— ЭБС Лань – <http://e.lanbook.com/>

– ЭБС Консультант студента – <http://www.studentlibrary.ru/>

– Образовательная платформа Юрайт – https://urait.ru/

– ЭБС ZNANIUM.com – https://znanium.com/

– ЭБСIPRbooks – <http://www.iprbookshop.ru/> — OBCIPRbooks — http://www.iprbookshop.ru/

в) профессиональные базы данных *(при наличии)*:

 $-$  Университетская информационная система РОССИЯ – https://uisrussia.msu.ru/

– Единая межведомственная информационно-статистическая система (ЕМИСС) – https://www.fedstat.ru/ https://www.fedstat.ru/

# 15. Материально-техническая база проведения практики

Аудитории для проведения занятий семинарского типа, индивидуальных и групповых консультаций, текущего контроля и промежуточной аттестации.

Помещения для самостоятельной работы, оснащенные компьютерной техникой и доступом к сети Интернет, в электронную информационно-образовательную среду и к информационным справочным системам.

информационным справочным системам.<br>При написании отчетов по производственной практике и подготовке выпускных квалификационных работ студентами используются программное обеспечение по инвентаризации выбросов загрязняющих веществ, расчету мощности выбросов загрязняющих веществ, расчету загрязнения атмосферного воздуха, программы расчета санитарно-защитных зон; программы для разработки проектов нормативов обращения с отходами, с паспортизацией и расчетом класса опасности отходов;программы для проведения акустических расчетов, программы для проведения расчетов предельнодопустимых сбросов загрязняющих веществ со сточными водами.

Материально-техническая база профильной организации, включая перечень помещений, предоставленных профильной организацией в соответствии с приложением 2 к договору о практической подготовке обучающихся.

6. Информация о разработчиках 6. Mudopmanus o pazpaboTunkax

.<br>Кнауб Роман Викторович, заведующий кафедрой природопользования ГГФ.